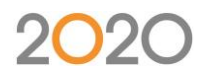

# **2020 Design – CIC2 – Manufacturer Beta Testing Beta Release**

Version: 1.0

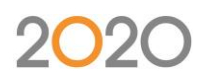

# **Table of Contents**

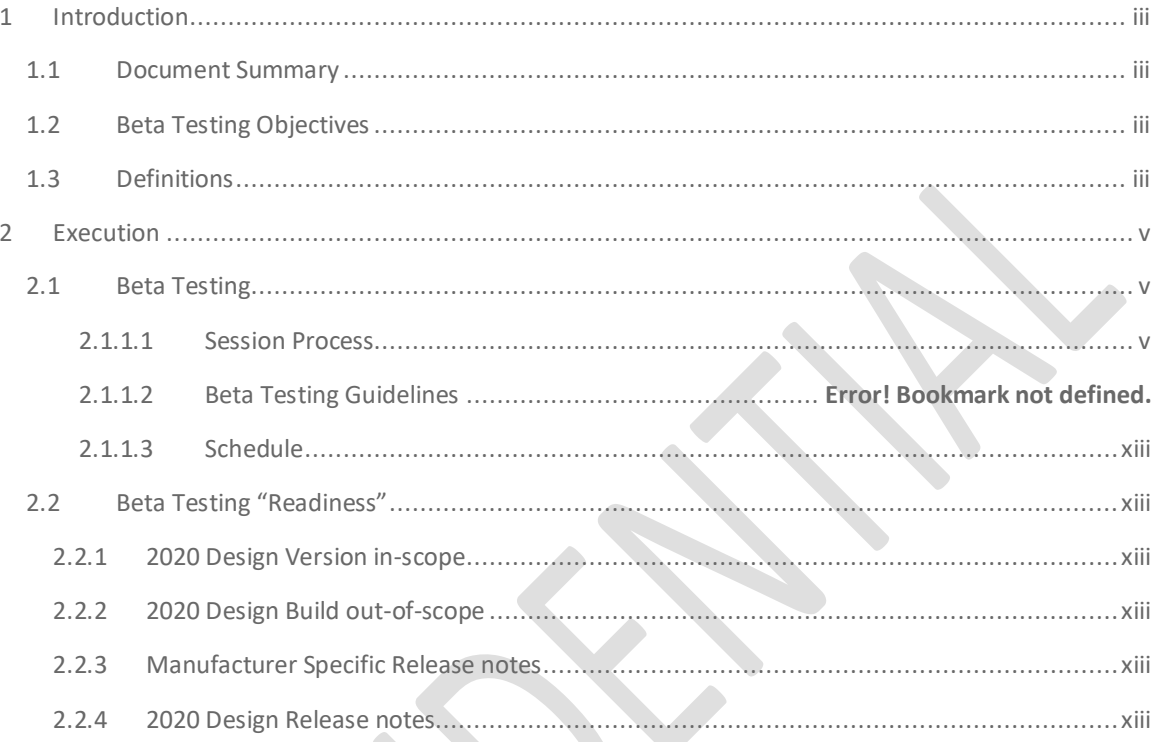

# **Change History**

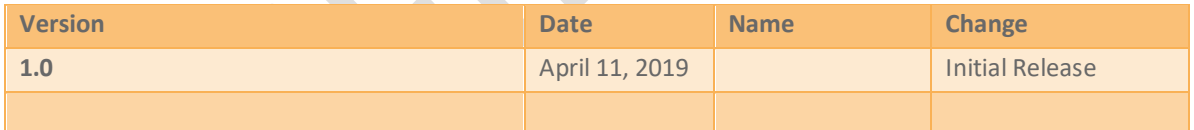

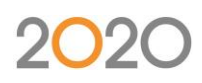

# <span id="page-2-0"></span>1 Introduction

## <span id="page-2-1"></span>1.1 Document Summary

The goals for the Content in Cloud Stage 2 (CIC2) Beta is to evaluate the matureness of CiC using 2020 Design. Content in Cloud Stage 1 (CIC1) release was made accessible through 2020 Design Version V11.3. CIC1 included non-configurable items such as appliances and decorative items. The current CIC2 development will include the addition of configurable items such as appliances and cabinets.

The Manufacturer Beta testing will be targeted at 2020 Design users selected by a Manufacturer.

## <span id="page-2-2"></span>1.2 Beta Testing Objectives

The main goal of the beta testing is to collect feedback from 2020 Design users regarding the preliminary launch of CIC2, Cloud Configurable products. The intent is to use the collected feedback to improve the Manufacturer Cloud Content, 2020 Design and the interface and user experience related to the Cloud Configurator.

The collection of information will primarily focus on the following:

- Feedback regarding the ease of navigation of the Manufacturer content
- Feedback regarding the responsiveness when using the Manufacturer content
- Feedback regarding the Manufacturer content quality and reliability
- Feedback regarding the steps to search and select specific Cloud products
- Feedback regarding issues related to the end user's environment
- User opinion on time required to conceive a predetermined kitchen from cloud items only, including changes to individual products and entire designs, for example, changing door styles, handles, etc.
- User opinion on timing related to each product additional
- Feedback related to mixed use of cloud and file-based content

Ideally, the user should perceive that the experience of using cloud-based content should be as good if not better than using the corresponding file-based catalog.

## <span id="page-2-3"></span>1.3 Definitions

List all relevant terms and their definitions here that will help people understand the goals of the Beta Testing.

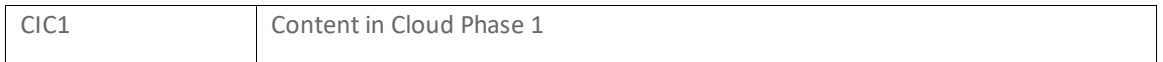

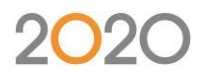

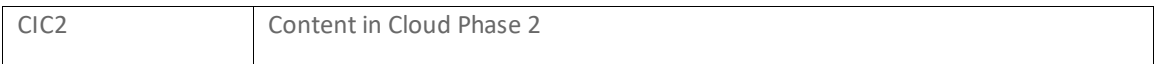

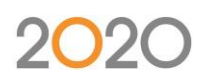

# <span id="page-4-0"></span>2 Execution

## <span id="page-4-1"></span>2.1 Beta Testing

The Beta Testing will aim to test CIC in the end user's environment. The participant will have access to a Beta version of 2020 Design and will install it on a PC making sure that a previous version of 2020 Design is not installed. The participant will use this version of 2020 Design to perform an evaluation of CIC. They will need to be on a different PC with their previous version (V11) to complete their day to day tasks. The participant will be provided general guidelines to test CIC and is expected to provide timely feedback.

#### <span id="page-4-2"></span>2.1.1.1 Session Process

The participant will need to conduct the following steps:

The participant downloads the Beta 2020 Design Version and installs it on their PC The participant will use a temporary Softkey License (provided by 2020) to launch 2020 Design. The account associated to the softkey will be assigned to the Pilot Market providing access to Configurable Catalogs.

The participant follows the Beta testing guidelines

#### 2.1.1.2 Beta Testing Guidelines

The participants shall execute the following steps and document the related feedback. In this early build, the participants should stay within the functional guidelines outlined below. Capabilities beyond these may not yet be functional.

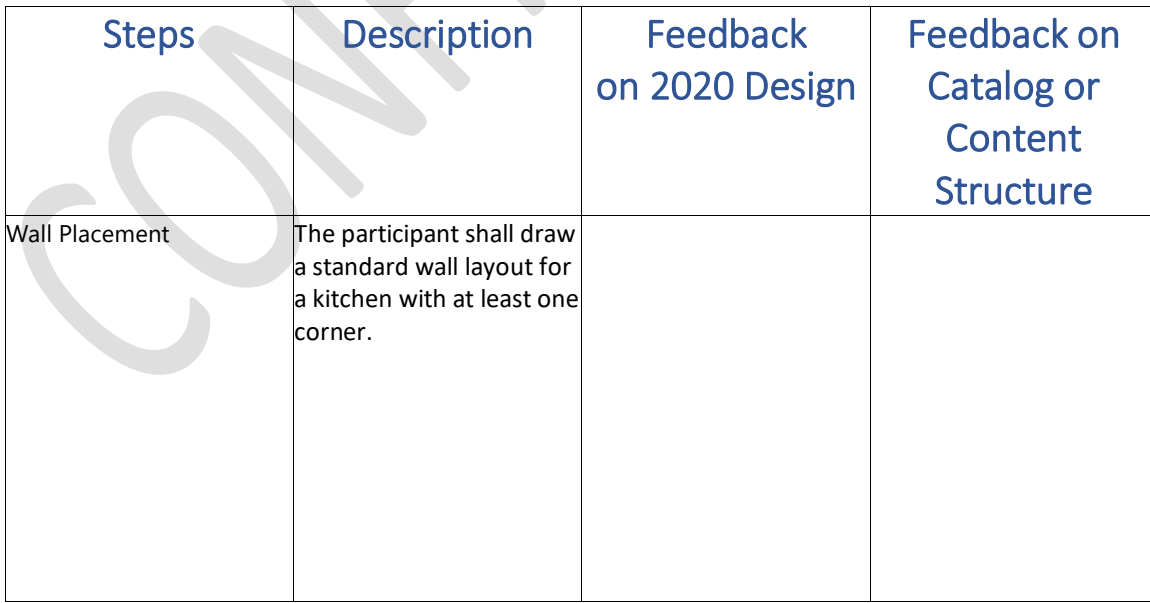

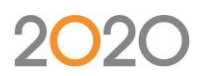

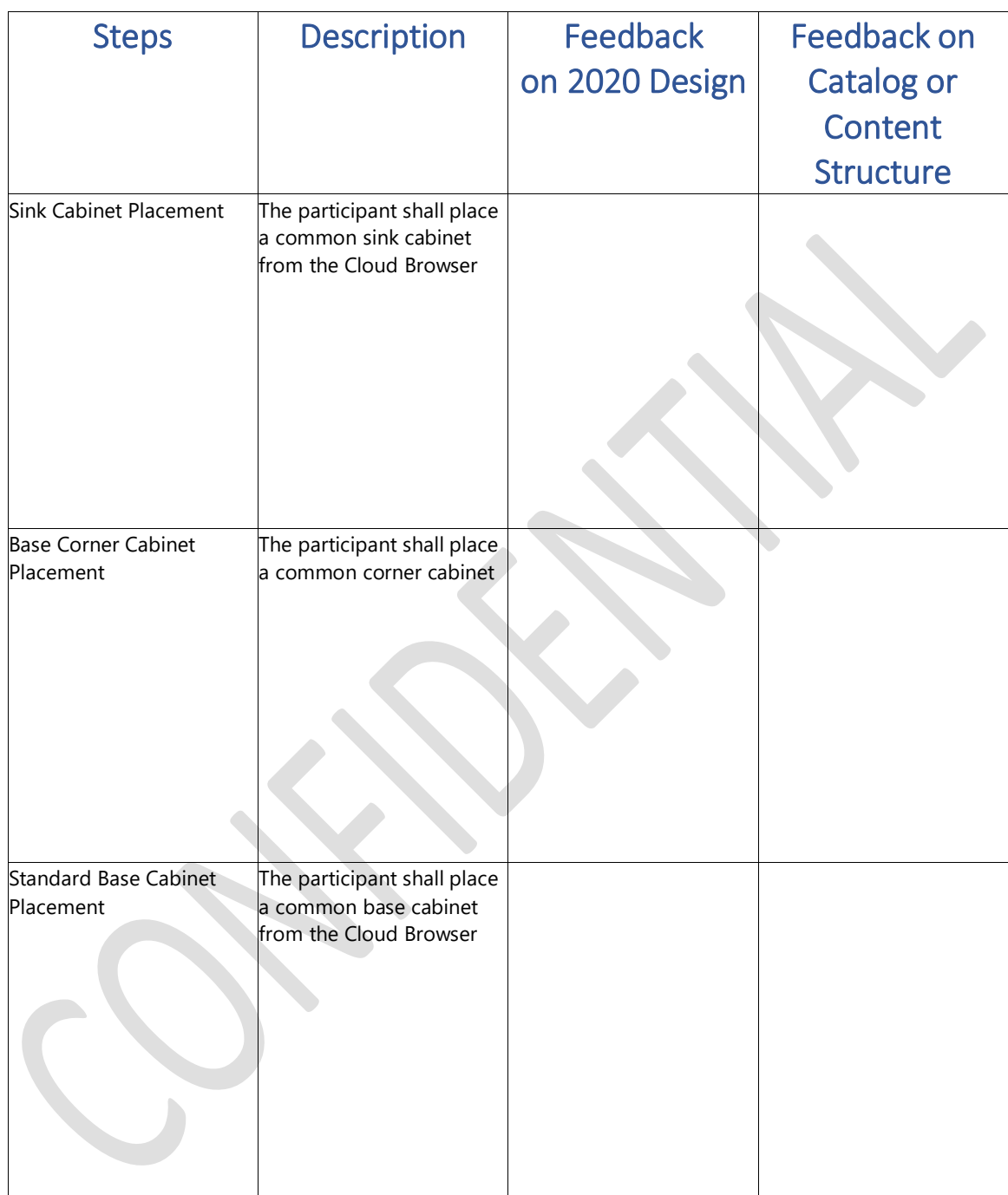

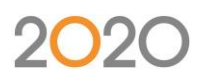

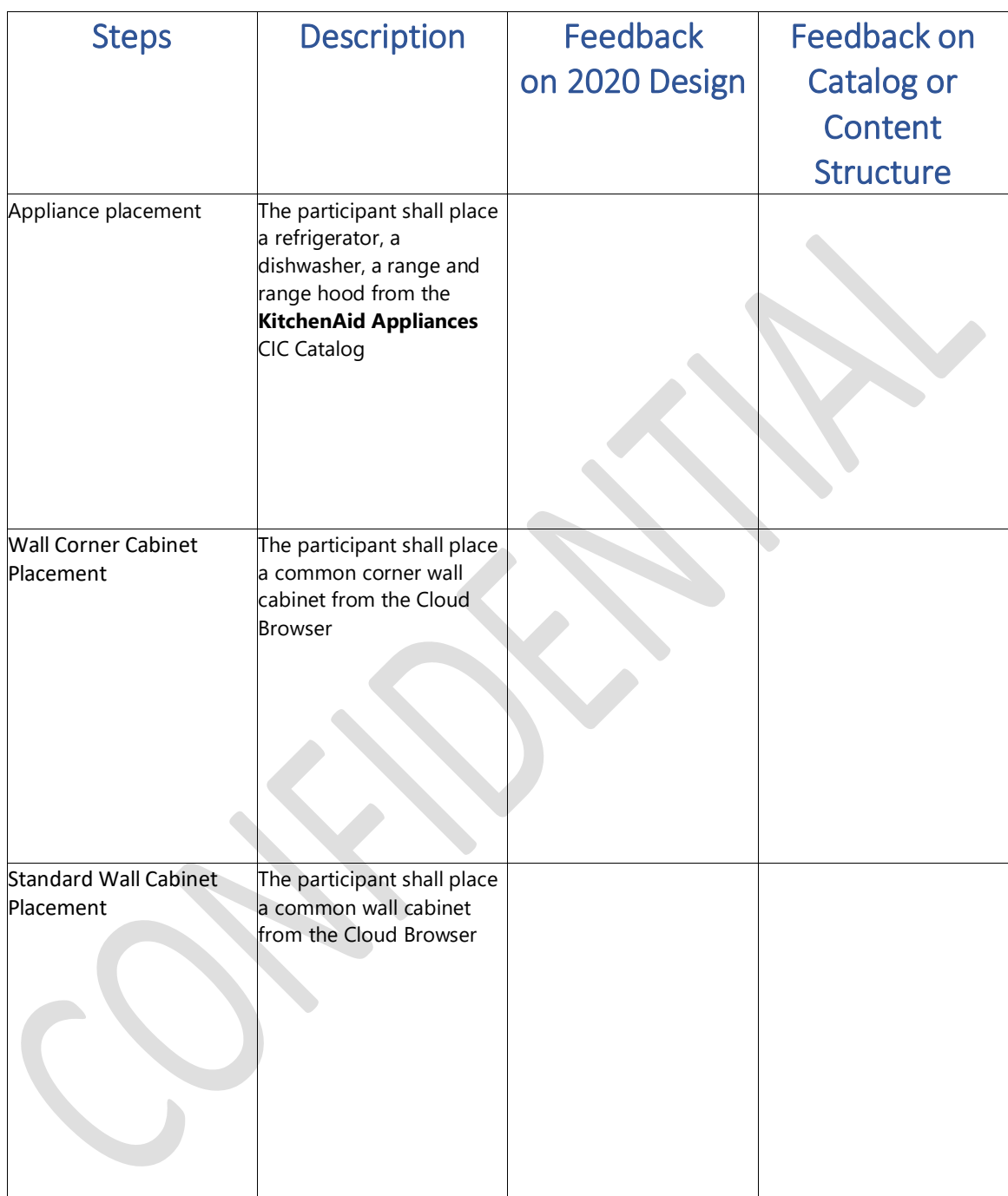

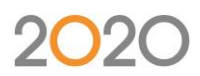

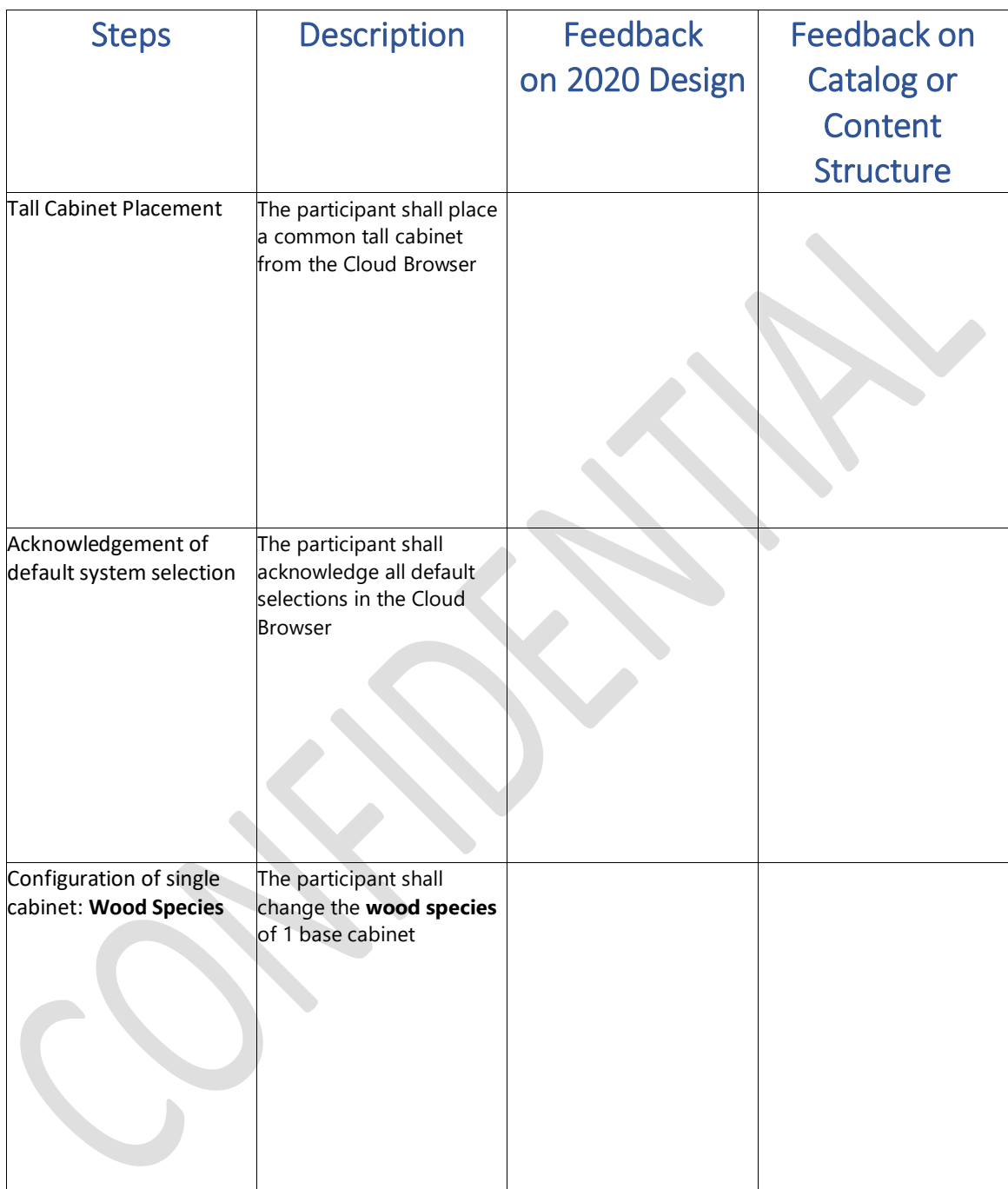

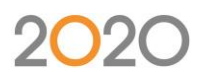

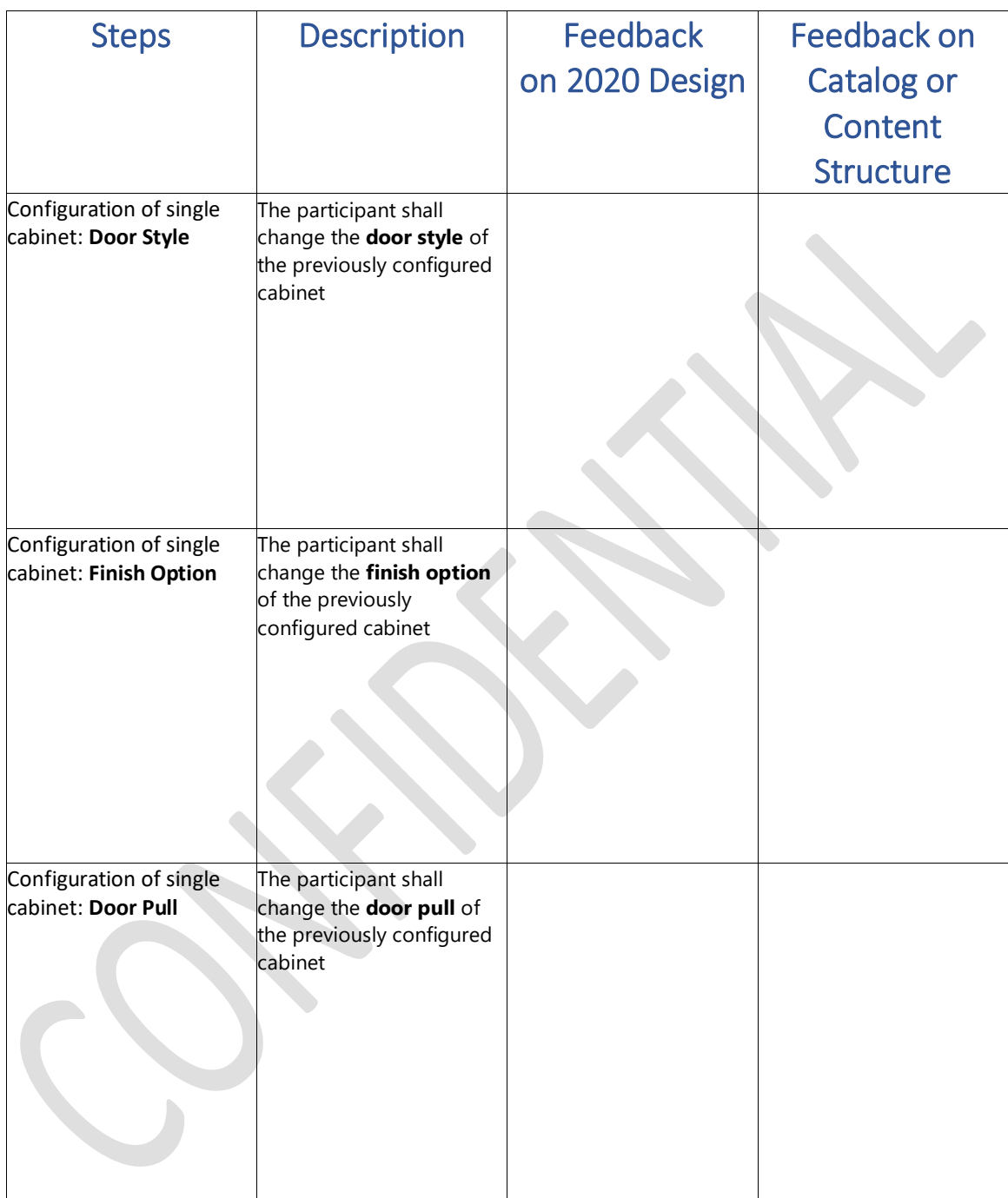

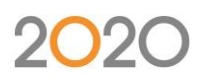

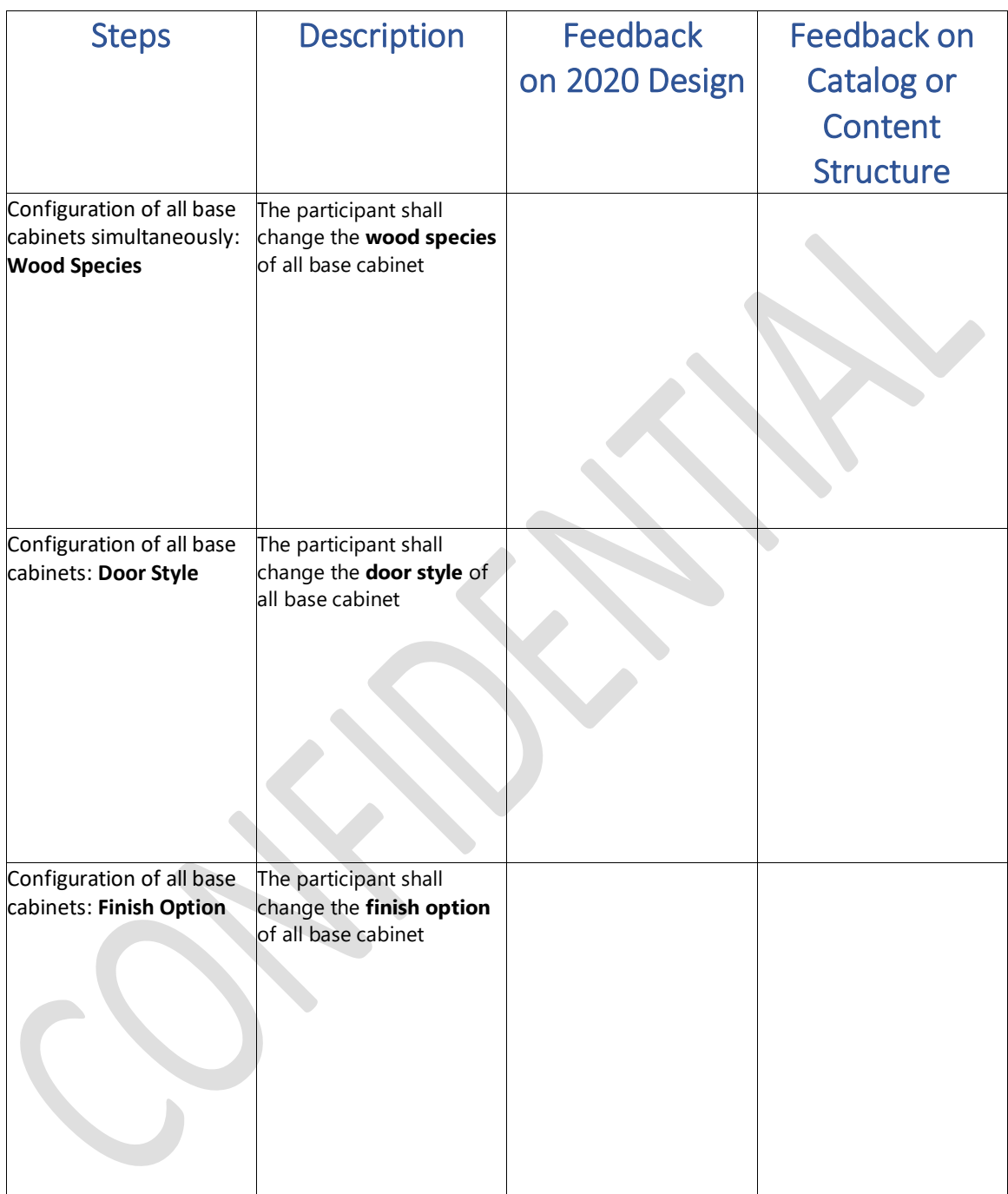

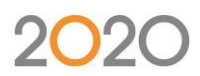

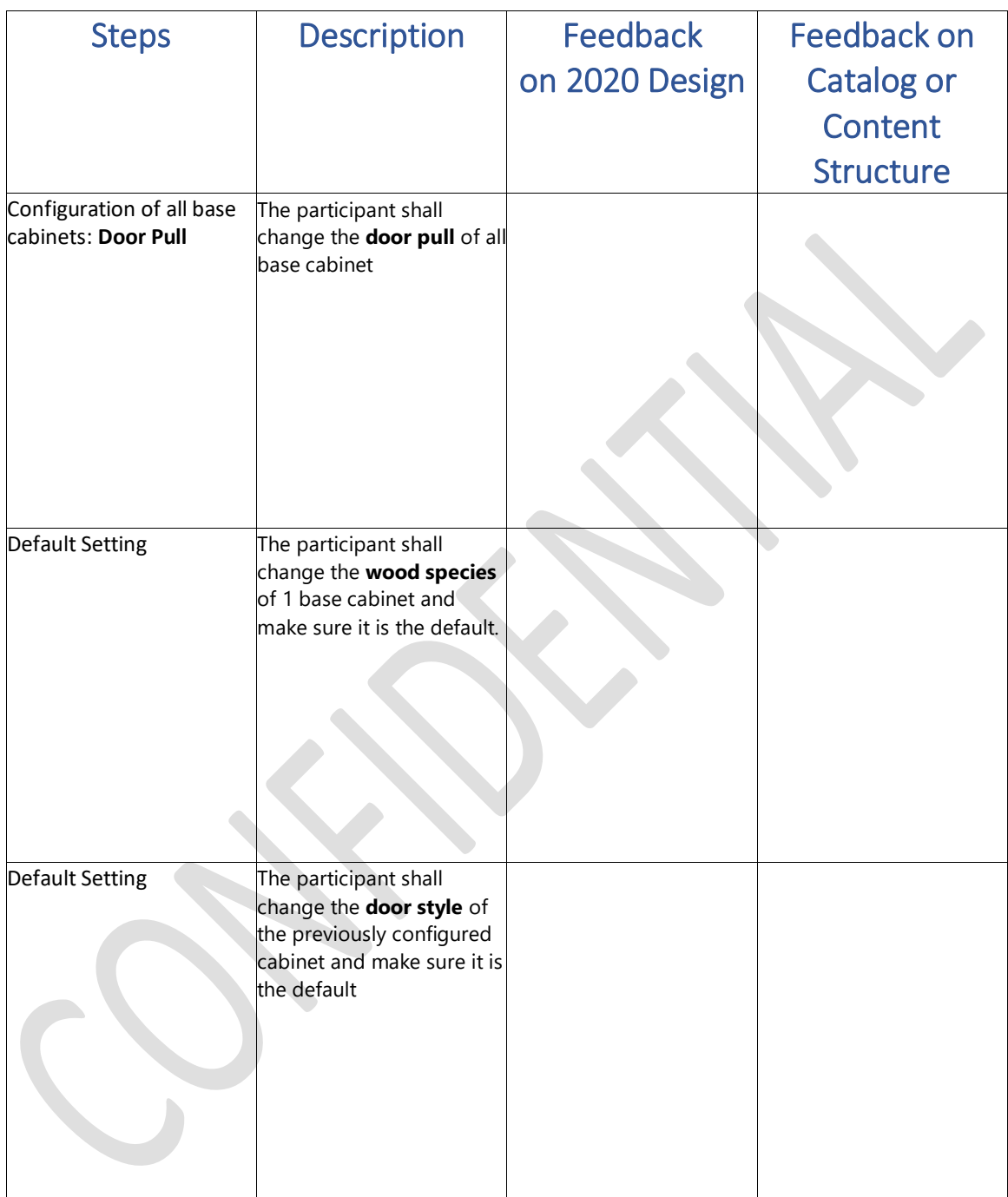

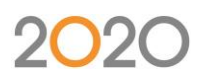

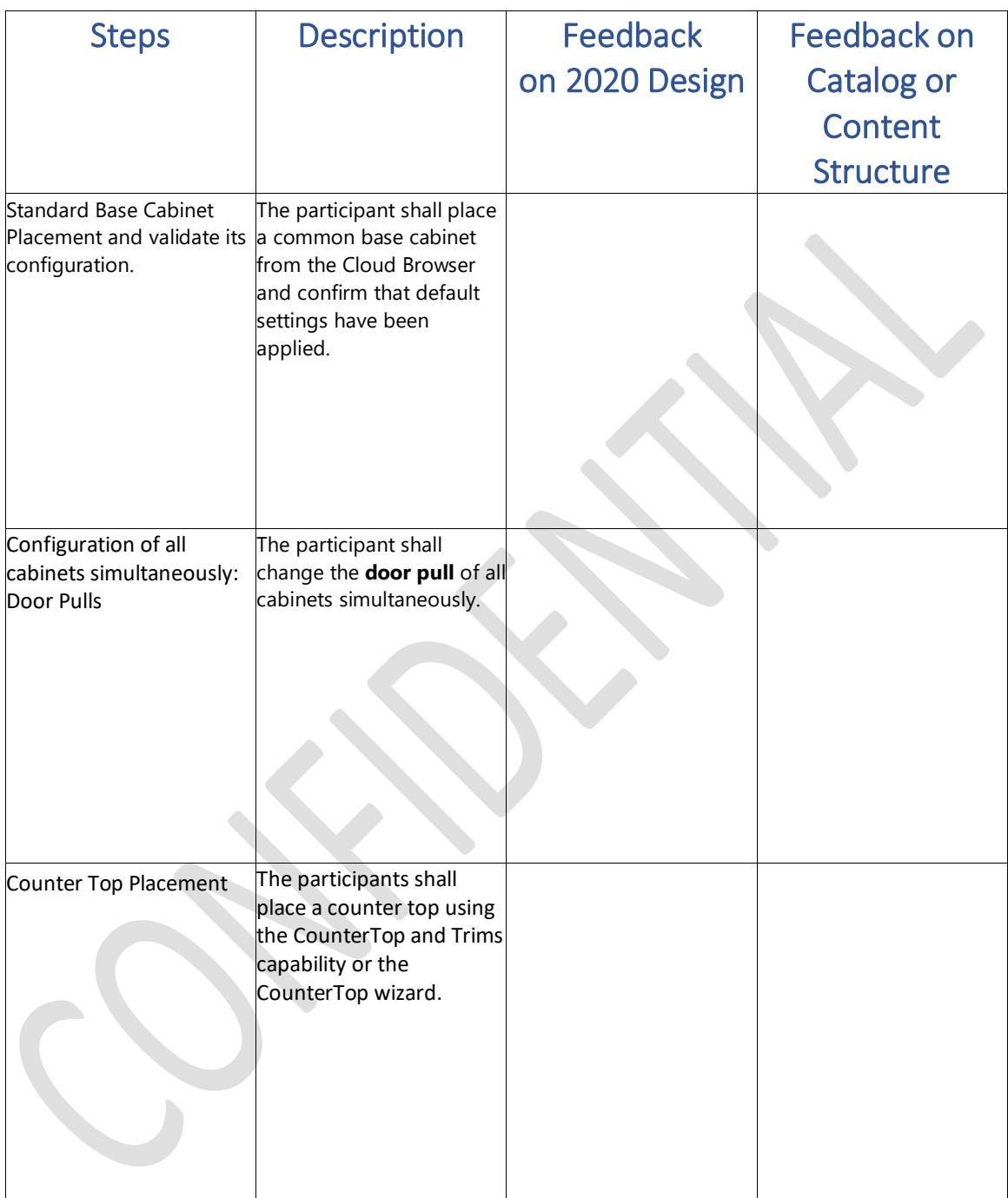

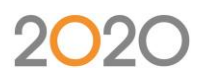

#### <span id="page-12-0"></span>2.1.1.3 2020 Contact Information

The participant shall use the following contact information to provide feedback or questions related to the beta testing:

• [CIC2BetaSupport@2020spaces.com](mailto:CIC2BetaSupport@2020spaces.com)

#### 2.1.1.4 Schedule

We expect the Manufacturer to take around 2 weeks for the execution of the Beta Testing.

### <span id="page-12-1"></span>2.2 Beta Testing "Readiness"

#### <span id="page-12-2"></span>2.2.1 2020 Design Version in-scope

- Placement of Cloud Cabinets
- Configuration of Cloud Cabinets
- Placement of File based Counter-Tops on Cloud Cabinets using the Counter Tops and Trims Tool.
- Placement of Cloud Appliances
- Configuration of Cloud Appliances
- <span id="page-12-3"></span>• Placement of Cloud Accessories

#### 2.2.2 2020 Design Build out-of-scope

The participant shall limit the usage of this Beta release to the steps identified in the Beta Guidelines sections. Moreover, the following functionalities are not active in this version:

- Placement of Cloud Countertops
- Manufacturer's custom reports and order forms using cloud content.
- Report and Pricing
- Catalog Rates & Promos
- Finish and Concealed Sides calculation

#### <span id="page-12-4"></span>2.2.3 Manufacturer Specific Release notes

Please refer to the Manufacturer specific release notes for additional details related to content specific limitations.

#### <span id="page-12-5"></span>2.2.4 2020 Design Release notes

Please refer to the release notes of the version of 2020 Design provided for additional know limitations of the product.

xiii